# (a) throttlenet®

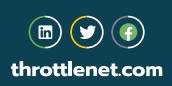

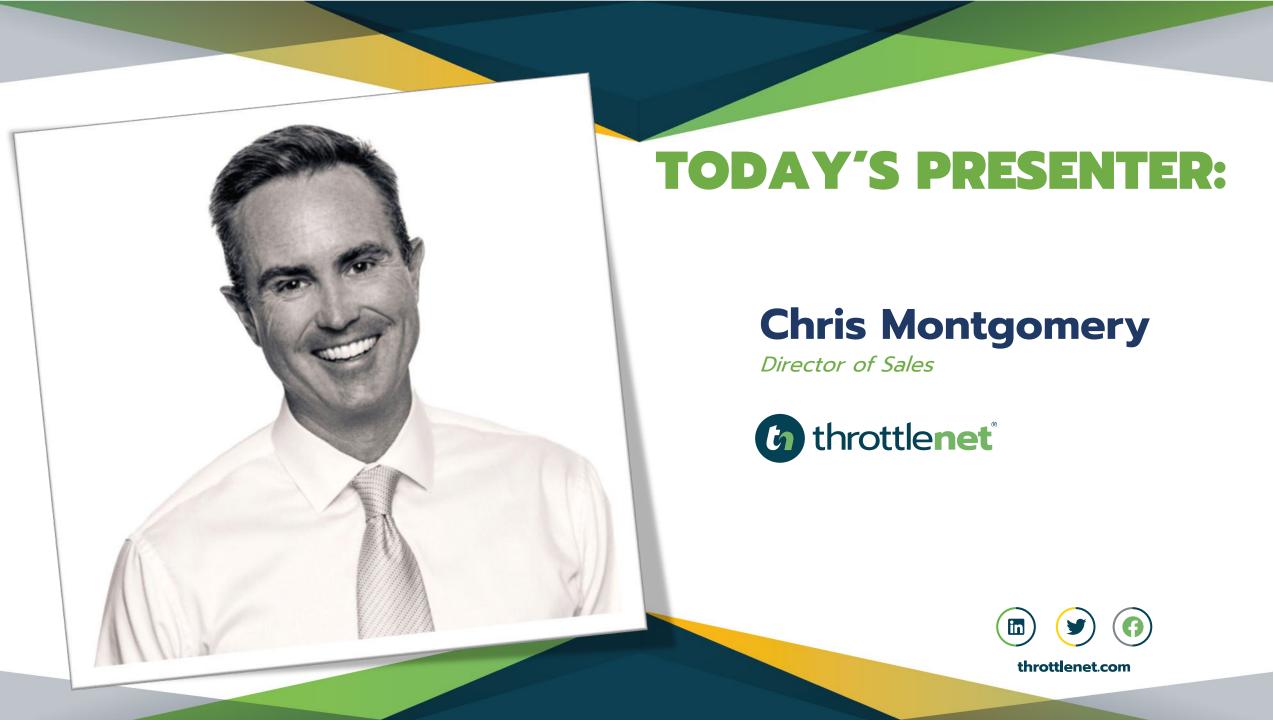

# WHY ARE WE HAVING THIS DICUSSION?

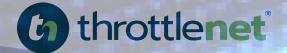

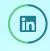

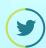

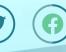

#### RANSOMWARE ATTACKS ARE ON THE RISE

- Globally, there were 304.7 million ransomware attacks in the first half of 2021, a 151% increase since 2020. (SonicWall)
- The most common tactics hackers use to carry out ransomware attacks are email phishing campaigns, RDP and software vulnerabilities. (Cybersecurity & Infrastructure Security Agency, 2021)

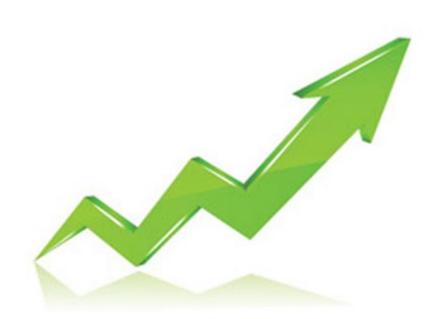

## SO ARE THE COSTS OF A RANSOMWARE ATTACK

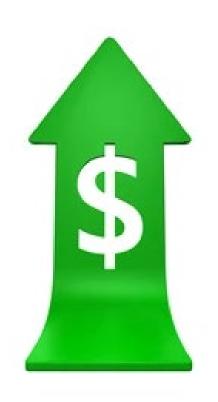

- The average ransom payment was \$139,739 in Q3 of 2021, up 2.3% from Q2 of 2021. (Coveware)
- 32% of ransomware victims paid the ransom in 2021. (Cloudwards)
- Of the 32% of ransomware victims who paid the ransom in 2021, only 65% of their data was ultimately recovered. (Cloudwards)

#### AND ITS ONLY GOING TO INCREASE

- Ransomware will cost victims over \$265 billion annually by 2031
- By 2031, a ransomware attack will occur every 2 seconds – up from every 11 seconds in 2021
- By 2025, 30% of all governing bodies will enact legislation to combat ransomware

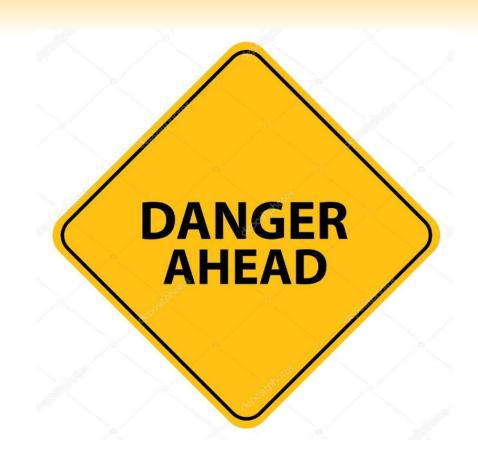

#### **AGENDA**

- How to Safely Use the Internet
- How to Identify Attacks when Using Email
- > The Importance of a Secure Connection
- The Pitfalls of Using a Company Device for Personal Use
- Best Practices if you Must Use a Company Device
- Who We Are and A Special Offer from ThrottleNet!

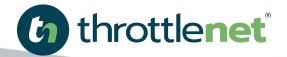

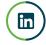

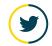

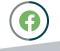

# HOW TO SAFELY USE THE INTERNET

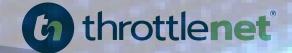

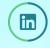

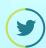

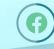

#### HTTPS keeps your information secure!

Look for 'HTTPS' in the web address you're viewing.

Secure websites will have a padlock icon in the browser's address bar that can be clicked on for more information regarding that security of that site

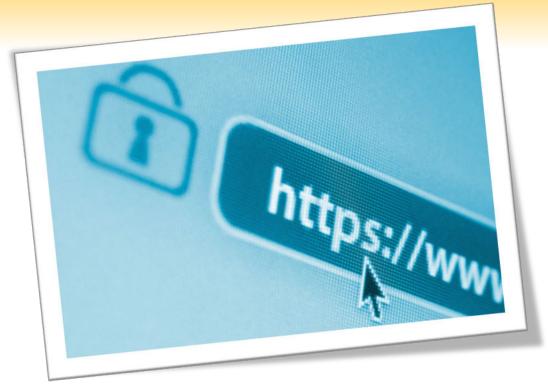

Look for this symbol to ensure that you're on a secure site.

#### **VARY PASSWORDS**

#### Password reuse is still a common practice

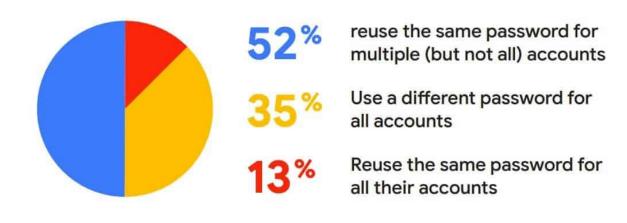

When you use the same password across many sites it makes it easy for criminals to hack all your accounts.

Use more complex and varied passwords for sites with personal information such as banking and healthcare sites.

#### BE CREATIVE WITH PASSWORDS

TrOub4dor&3 could take just (3) three days to crack, according to verified security researchers, while CorrectHorseBatteryStaple could take 550 years to crack\*

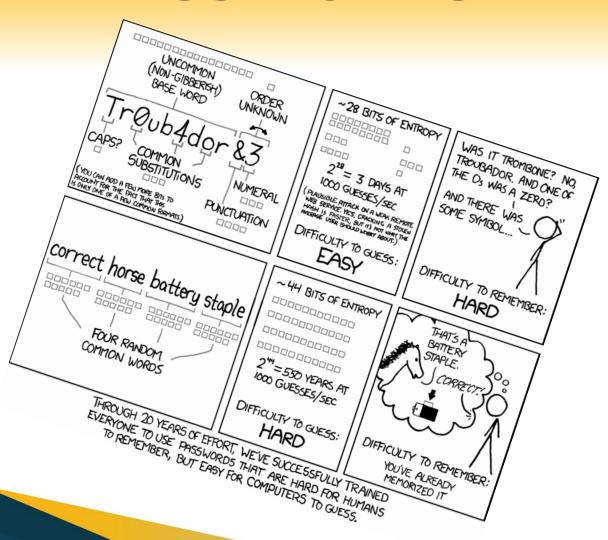

## PASSPHRASE VS. PASSWORD WHAT IS THE DIFFERENCE

Creating a complex password is not as difficult as you might think. Just think of it as a passphrase instead. Some tips to create an effective passphrase include:

- Using your favorite movie line quote that is at least sixteen (16) characters in length
- Use a lyric from your favorite song
- Affirmational statements to get your day started on a positive note

Did you know it would take **16 billion times longer** to crack a 16-character password compared to an 8-character password?

# IS MULTIFACTOR AUTHENTICATION (MFA) THE SOLUTION?

MFA, sometimes referred to as two-factor authentication or 2FA, is a security enhancement that allows you to present two pieces of evidence – your credentials – when logging in to an account.

- Remote work makes MFA a critical part of network security
- MFA is effective in preventing most compromises

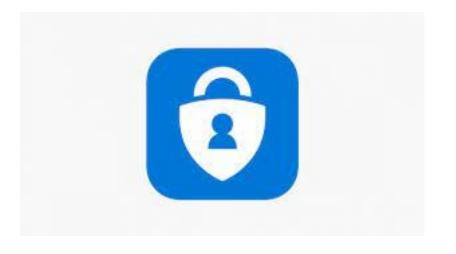

#### DON'T USE AUTOFILL

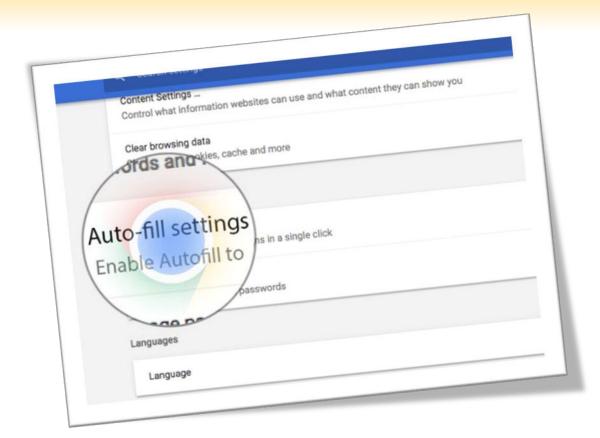

If needed, use a third-party application like LastPass to help you remember passwords.

AutoFill / Auto Complete / Remember Me – these can all cache your private data locally on your computer which can make it accessible to anyone that uses that computer.

#### DON'T CLICK IT

Ignore pop ups that claim your computer is infected. Rogue scanners are a category of scam software sometimes referred to as "scareware".

Rogue scanners masquerade as antivirus, antispyware, or other security software, claiming the user's system is infected in order to trick them into paying for a full version.

Avoiding infection is easy - don't fall for the bogus claims.

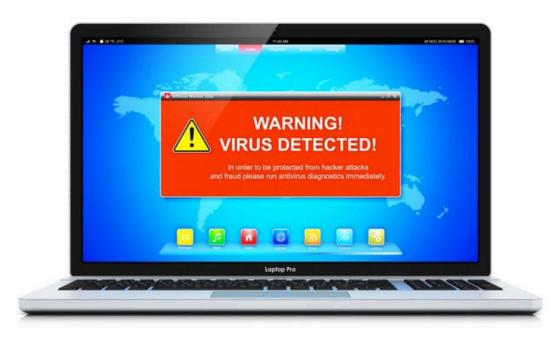

#### DON'T RUN IT

#### Beware of windows or pages that prompt you to click a link to run software.

Malicious websites can create prompts that look like messages from your browser or computer.

If you see a pop-up you think is risky, go to the company's website for scans and downloads.

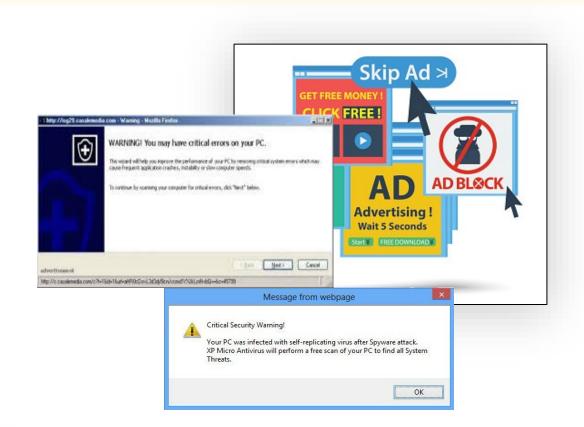

#### **BROWSER ADS**

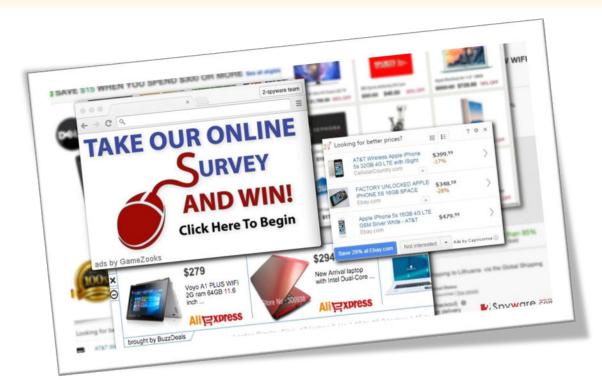

Some advertisements encountered online are nefarious and can be used to compromise your security.

Consider installing an add-on or extension to block web advertising such as uBlock Origin or Adblock Plus.

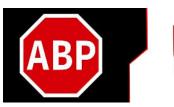

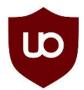

#### **OTHER TIPS**

- When you use a search engine be very careful of the result you click on. Hackers use legitimate looking topics to trick you into clicking. Scrutinize the URL to ensure you are going to a legitimate web site.
- Watch for shortened URLs, and numbers, hyphens or special characters in a URL.
   Scammers manipulate URLs to trick users.
   Be wary of URL's posted in Facebook and sent via email. Use a search engine to identify the actual URL.

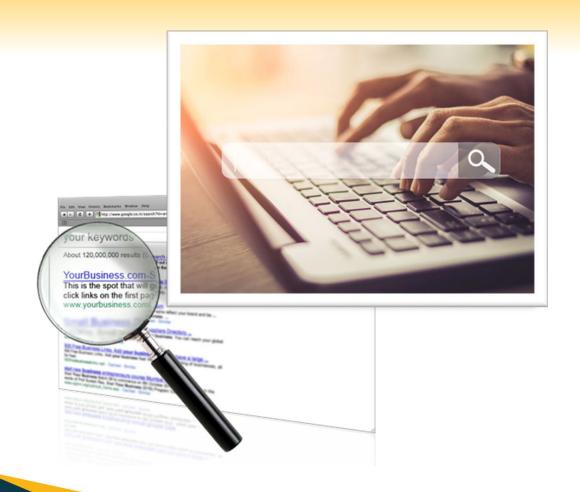

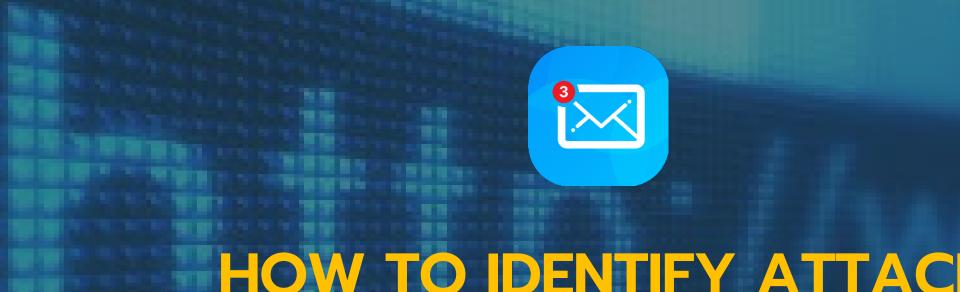

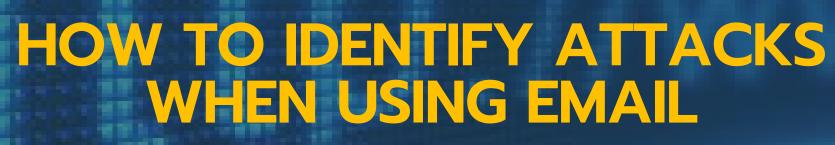

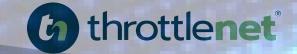

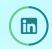

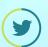

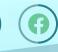

#### What is Social Engineering?

The use of deception to manipulate individuals into divulging confidential or personal information that may be used for fraudulent purposes.

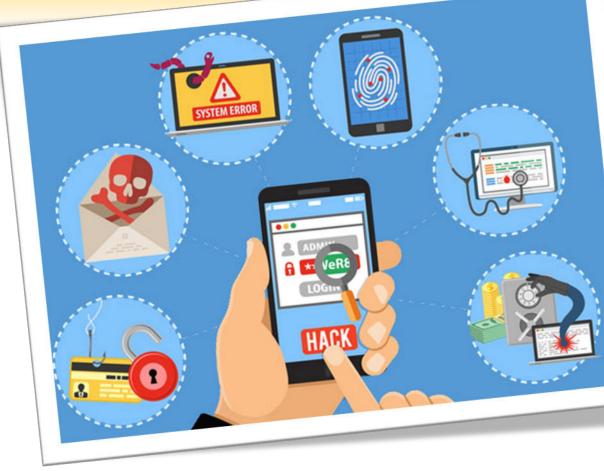

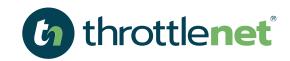

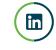

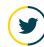

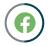

### What is a phishing attack?

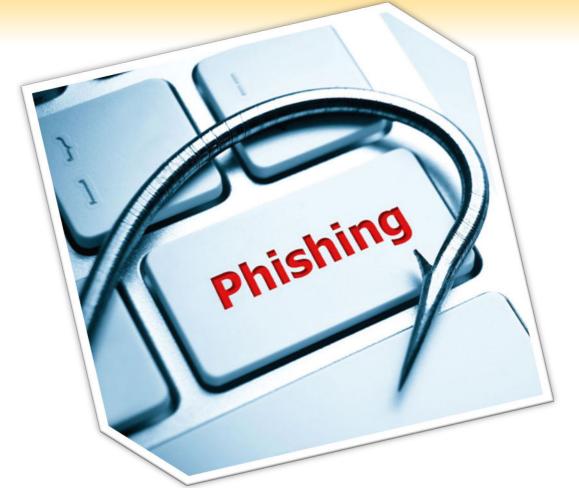

Phishing is a type of social engineering attack often used to steal user data, including login credentials and credit card numbers.

It occurs when an attacker, masquerading as a trusted entity, dupes a victim into opening an email, instant message, or text message.

The recipient is then tricked into clicking a malicious link, which can lead to the installation of malware, the freezing of the system as part of a ransomware attack or the revealing of sensitive information.

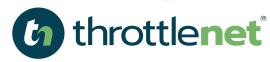

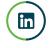

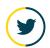

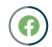

#### How to identify a Phishing attack:

- "From" address is odd
- Unprofessional punctuation
- Errors in grammar, capitalization & punctuation
- Links to an external website
- Use of threat to promote immediate action

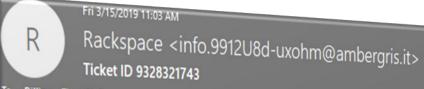

Billing - The SSL Store

Dear Cosumer.

We inform you that our automated system has detected an unpaid sum (invoice n ° 9328321743) on your rackspace invoices for this year, and to solve your situation we propose you to devote 2 minutes of your time and go on our page to settle your bill.

To access click here.

Note: Please perform the activation within 24 hours as the link above is only valid during this time period.

Thank your for using rackspace.

Thank your for using rackspace

Note: Please perform the activation within 24 hours as the link above is only valid during

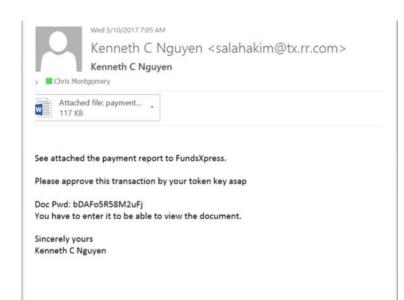

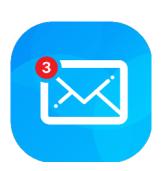

#### Example #1:

Phishing Attack with attachment in email Inbox

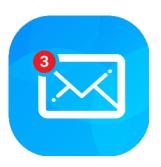

#### Example #2:

Phishing Attack from trusted source such as FedEx, Amazon, USPS or UPS

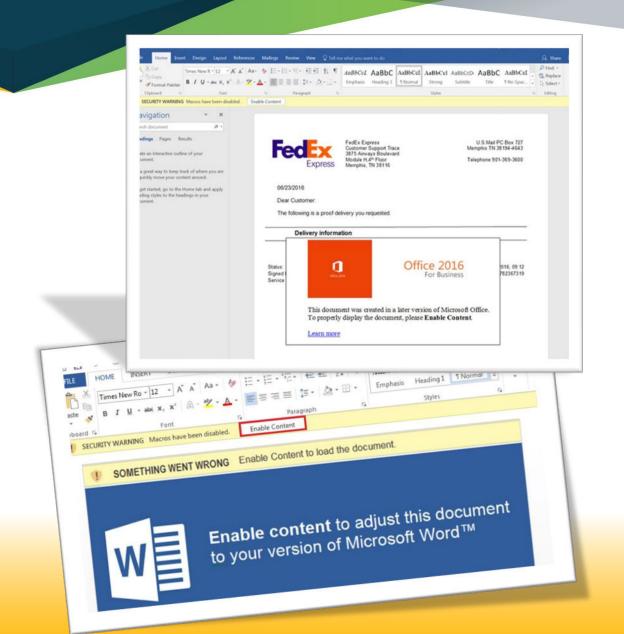

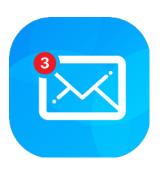

#### Example #3:

Phishing Attack from overseas with attachment in email Inbox

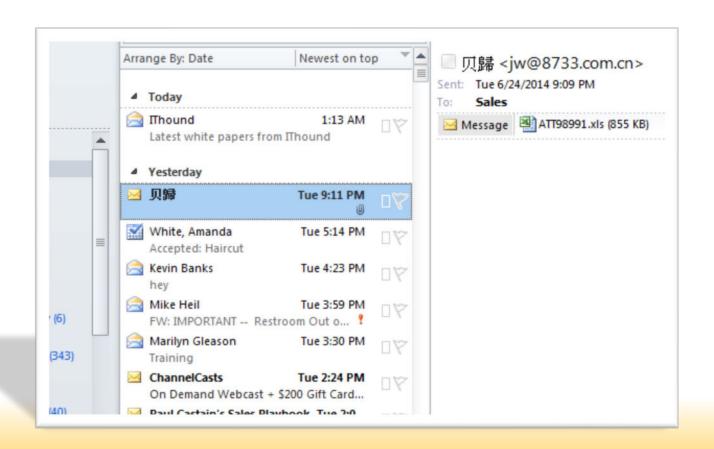

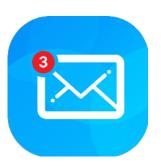

#### Example #4:

Phishing Attack with a wire transfer or gift card request

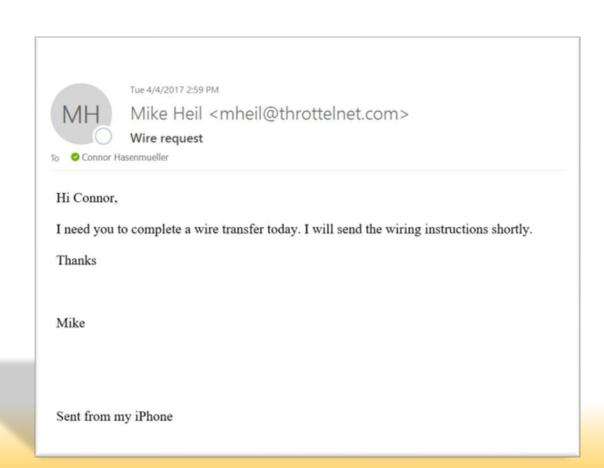

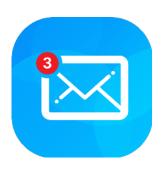

#### Example #5:

Phishing Attack with Attempt to gain information

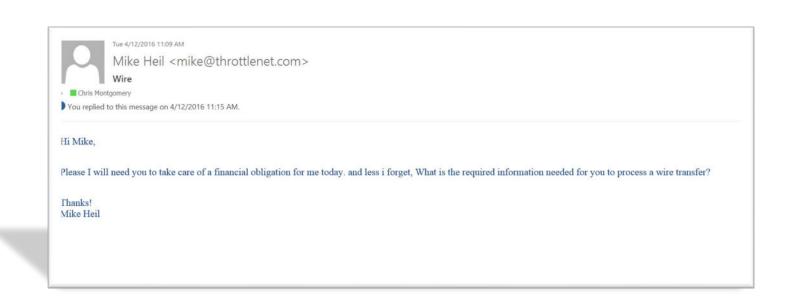

## IGNORE UNSOLICITED LINKS IN EMAILS

- Malicious or fraudulent links in email and IM are a significant vector for both malware and social engineering attacks
- Reading email in plain text can help identify potentially malicious or fraudulent links

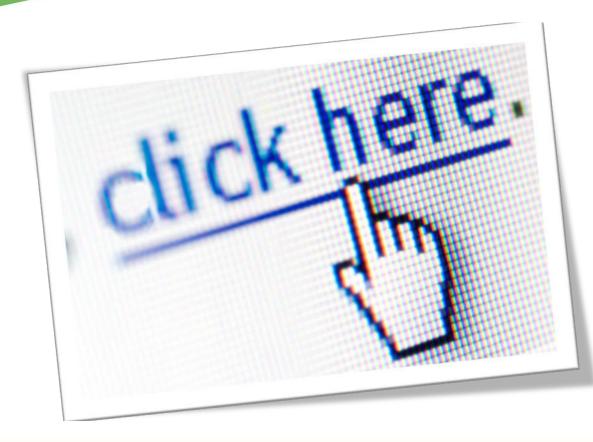

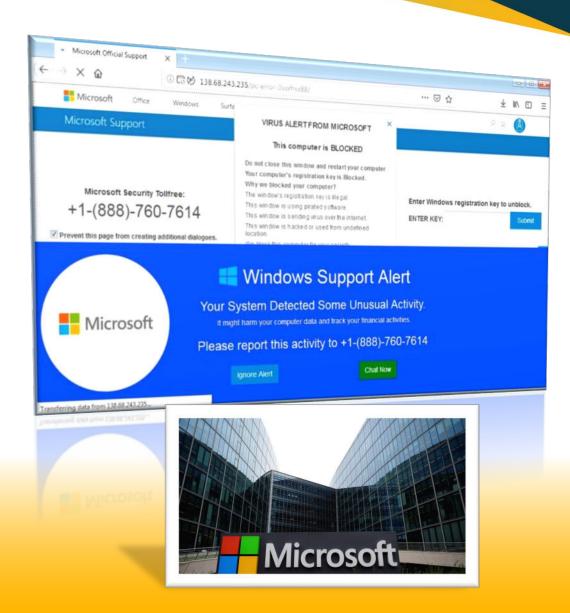

### DON'T FALL FOR IT

If a person calls and says he's from Microsoft Support and wants to connect to your PC, says your PC is infected or sending email on its own.....

HANG UP

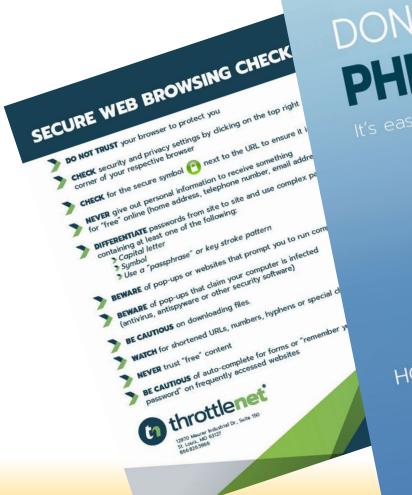

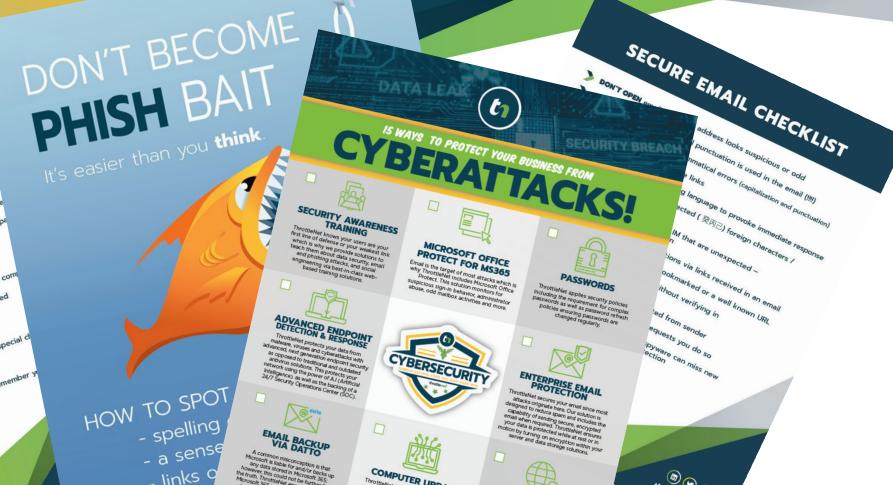

- links - odd

- unusua.

COMPUTER UPDATES ThrottleNet keeps your 3rd applications

DARK WEB RESEARCH

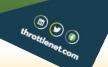

ThrottleNet.com/PhishBait

## THE IMPORTANCE OF A SECURE CONNECTION

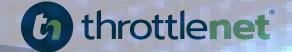

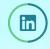

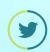

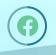

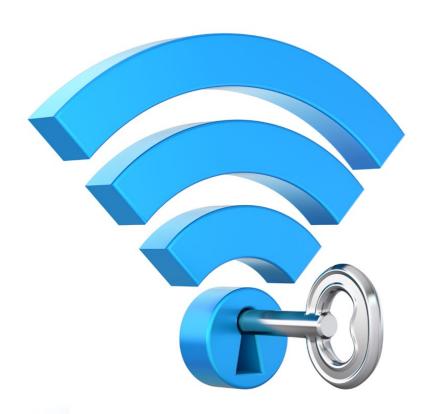

### UNSECURED WI-FI AND THE DANGER OF IGNORANCE

According to a survey of 1,025 people conducted by Symantec

- 60% of American consumers believe that their information is safe when using public Wi-Fi
- 50% believe that they bear any personal responsibility for ensuring that their data is secure.
- 17% of those surveyed believe that individual websites are responsible for making sure that visitor data is secure, while the same percentage think that this duty falls to the Wi-Fi network provider.

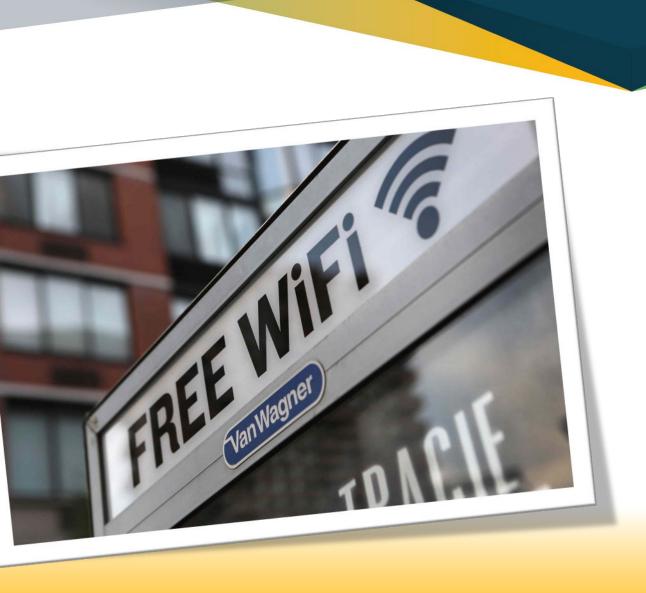

### PUBLIC WI-FI IS NOT SECURE

When you sign on to public Wi-Fi, you may also be sharing your data with the companies providing the Wi-Fi. Many public Wi-Fi networks such as in airports and hotels will also prompt you to install a "digital certificate" to use their internet. They may do this to scan your traffic for malware — but this also allows them to read your traffic, even if it's to a site using https (which encrypts information).

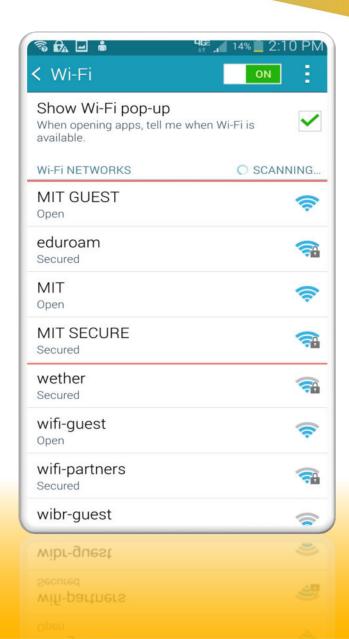

### WHAT'S THE DIFFERENCE BETWEEN A SECURE AND UNSECURE WIFI CONNECTION?

A secure connection is one that's fully encrypted; meaning as data is transferred, anyone that might access said data will only see a mismash of numbers and letters

An unsecure connection allows bad actors to see exactly what the data is- in its raw form - which is how they able to steal said data.

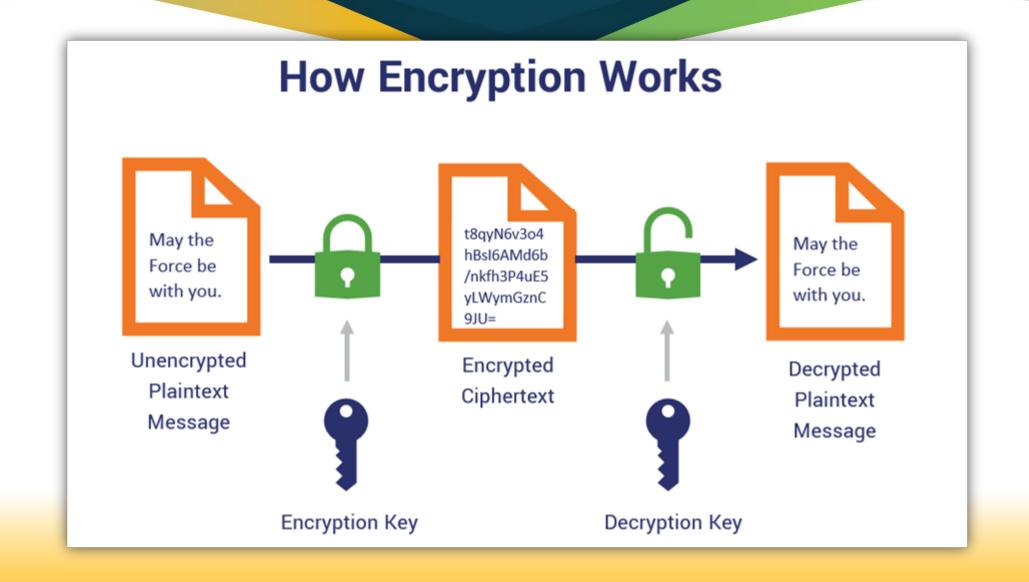

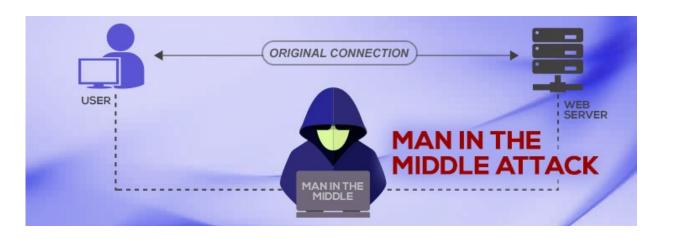

### MAN IN THE MIDDLE ATTACKS

A "Man in the Middle" attack is a cyberattack where the attacker secretly relays and possibly alters the communications between two parties who believe that they are directly communicating with each other.

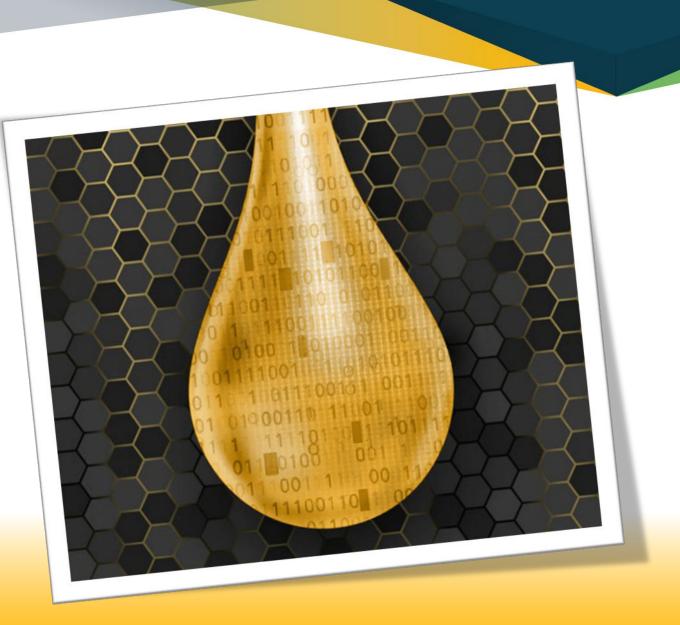

#### **WI-FI HONEYPOTS**

When cybercriminals setup a fake wireless hotspot, this is known as a Wi-Fi "honeypot".

It's designed to trap unsuspecting visitors within a specific location.

The fake hotspot may look just like what you'd expect – down to the name and logo of the establishment.

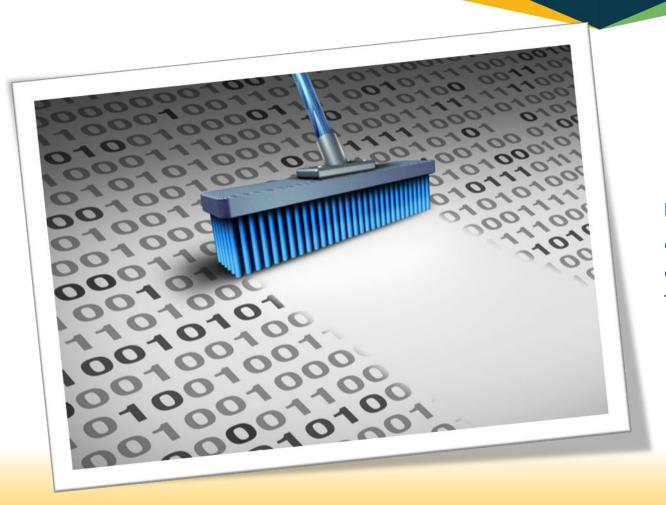

#### **Data Loss**

Using an unsecure connection could allow your data to be exposed to bad actors and, in turn, shared or sold on the Dark Web.

### INTERCEPTING YOUR LOGIN CREDENTIALS

Hackers nearby can eavesdrop on your connection to gather useful information from your activities.

Data transmitted in an unencrypted form (i.e., as plain text) may be intercepted and read by hackers with the correct knowledge and equipment.

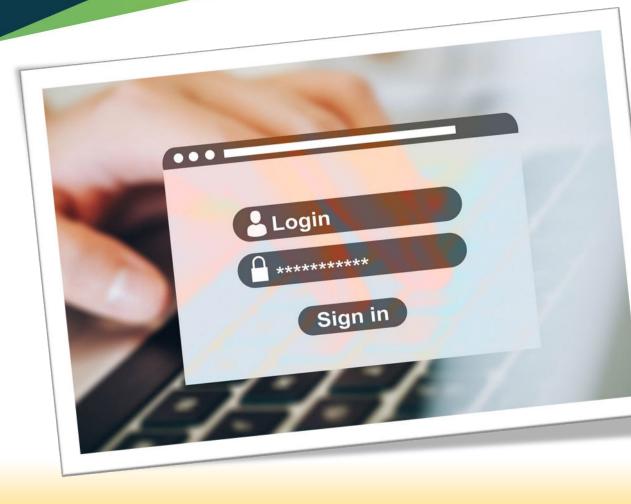

### THE PITFALLS OF USING A COMPANY DEVICE FOR PERSONAL USE

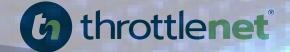

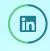

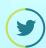

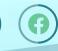

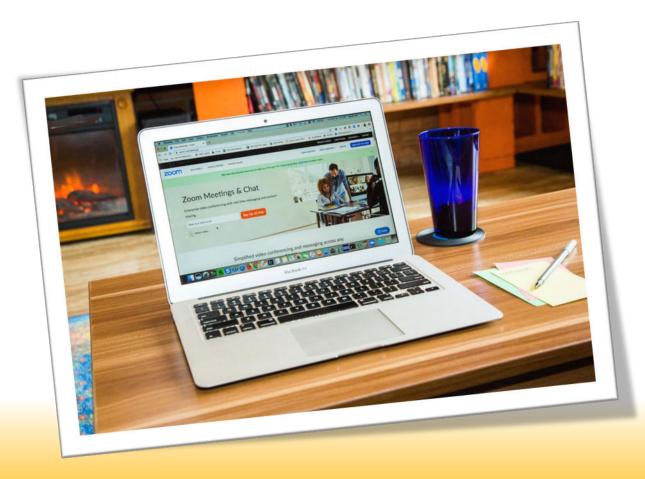

### WHO IS USING THEIR WORK PC FOR PERSONAL USE?

A survey conducted by antivirus vendor Malwarebytes asked respondents how they used their work devices. The company found that.....

- 53% reported sending or receiving personal email
- 52% read news
- 38% shopped online
- 25% accessed their social media
- 22% downloaded or installed non-company software.

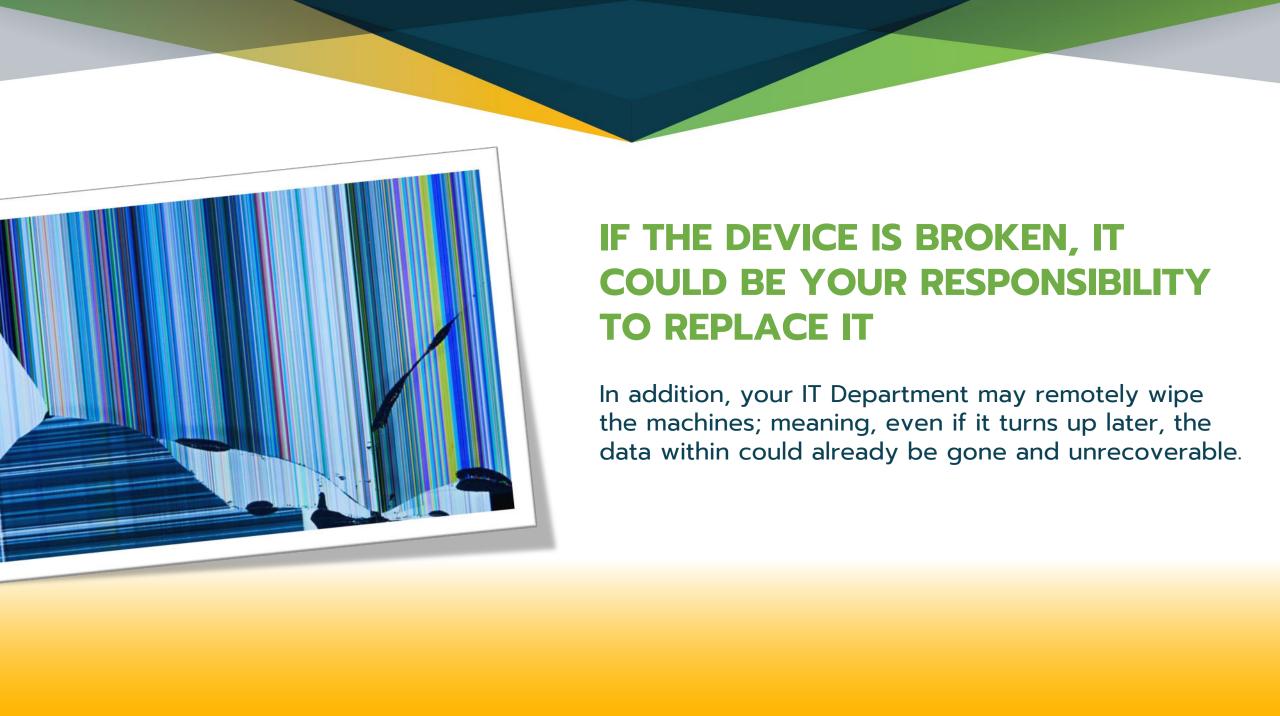

### YOUR EMPLOYER COULD BE WATCHING YOU

More employers are monitoring activity on corporate devices as more employees work from home due to the COVID-19 pandemic.

Research from Skillcast and YouGov that shows one in five companies (20%) are "using technology capable of tracking workers' online activity or have plans to do so in the future."

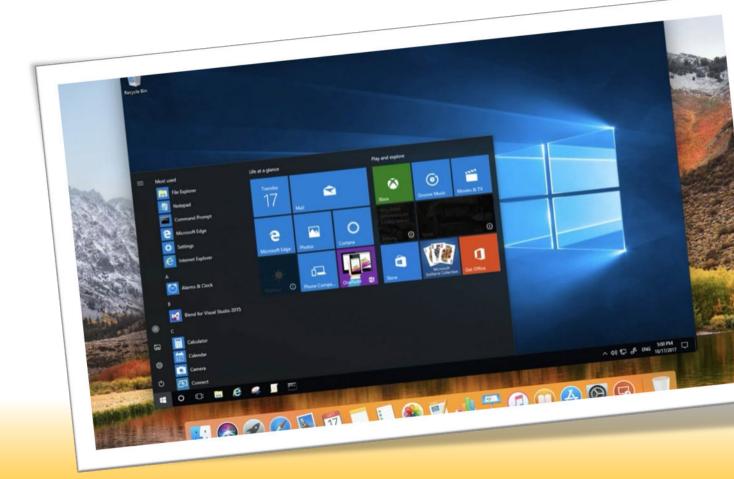

## BEST PRACTICES IF YOU HAVE TO USE YOUR WORK PC FOR PERSONAL USE

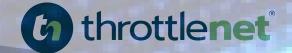

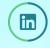

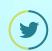

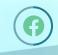

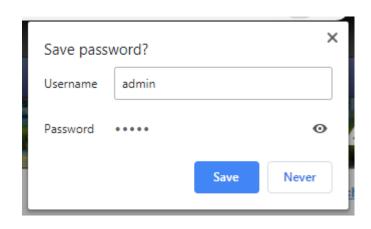

### DON'T: SAVE PERSONAL INFORMATION ON A WORK DEVICE

According to the Society of Human Resource Management (SHRM) many organizations have a clause in their computer, email and internet use policy that makes storing personal passwords a potentially precarious move.

"E-mail and other electronic communications transmitted by [Company Name] equipment, systems and networks are not private or confidential, and they are the property of the company. Therefore, [Company Name] reserves the right to examine, monitor and regulate e-mail and other electronic communications, directories, files and all other content, including Internet use, transmitted by or stored in its technology systems, whether onsite or offsite."

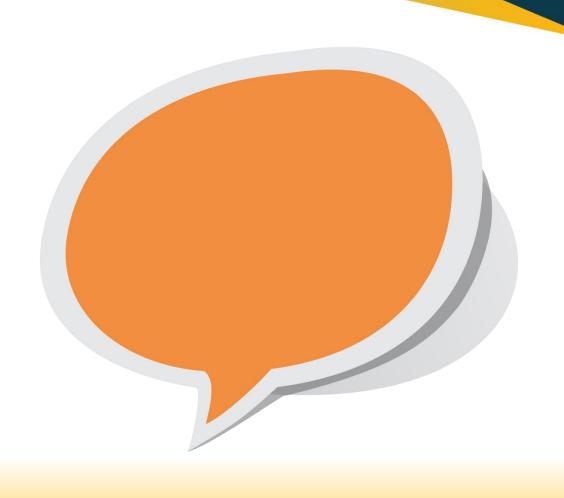

### DON'T: MAKE OFF-COLOR JOKES ON MESSAGING SOFTWARE.

As chatrooms like Slack, Campfire and Google Hangout become increasingly handy for team collaboration, it's easy to use them as though you were in the office break room having a gossip session with a colleague while raiding the fridge. However, those messages are being kept on a server somewhere and are just as retrievable as emails.

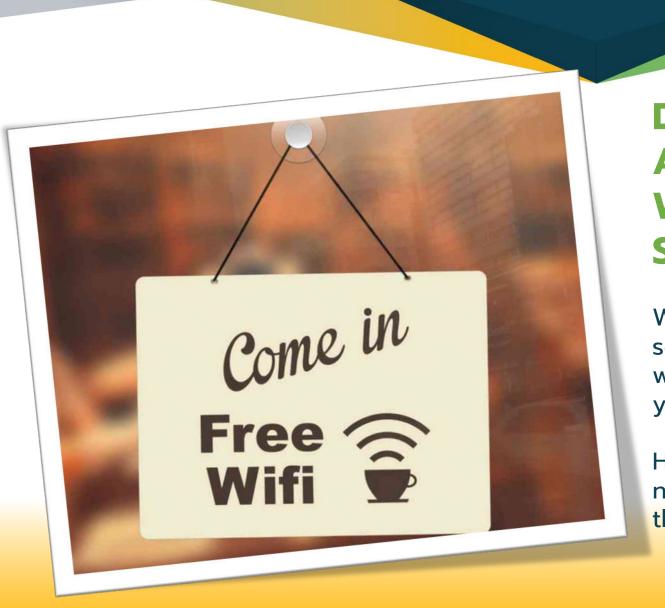

## DON'T: ACCESS FREE PUBLIC WI-FI WHILE WORKING ON SENSITIVE MATERIAL.

With so many of us working remotely or sending a few work emails over the weekend from a cafe, it's tempting to grab your laptop and log on to free public wi-fi.

However, places that offer free wi-fi like the neighborhood coffee shop, the airport or the hotel, can open you up to fraud.

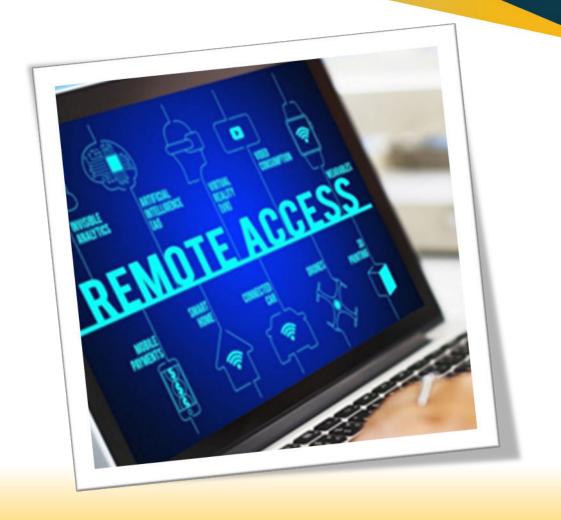

DON'T:
ALLOW FRIENDS OR NON-IT
DEPARTMENT COLLEAGUES TO
ACCESS YOUR WORK COMPUTER.

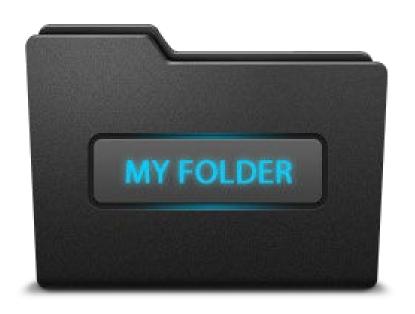

### DON'T: STORE PERSONAL DATA.

It's so easy to have a "personal" folder on your desktop full of all the cute photos your spouse sent of your children or to save that receipt from the plumber, but it's important to remember that a work device is not your property—it belongs to the company.

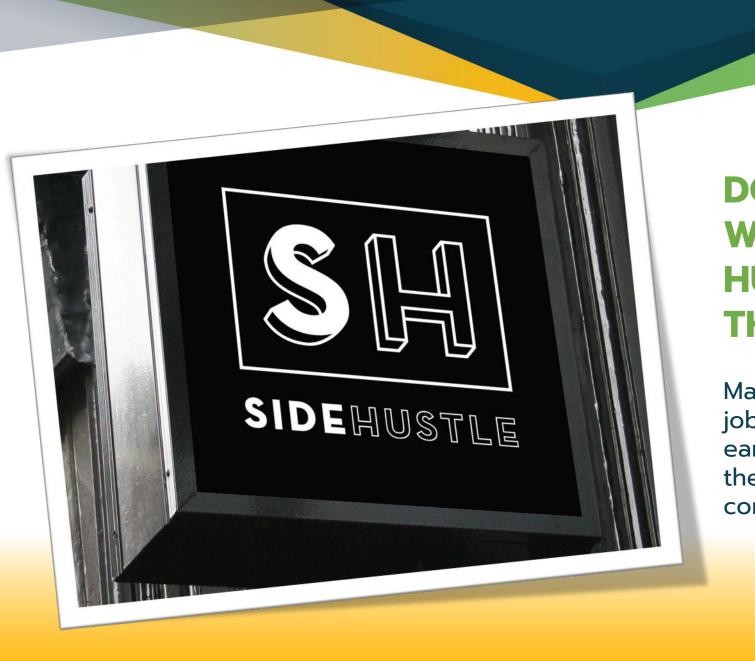

## DON'T: WORK ON YOUR SIDE HUSTLE WHILE AT THE OFFICE.

Many of us have second or third jobs that we do as hobbies or to earn extra cash , but don't blur the lines while you're "on the company dime."

## ABOUT THROTTLENET AND A SPECIAL OFFER

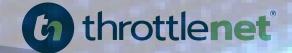

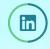

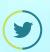

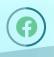

throttlenet.com

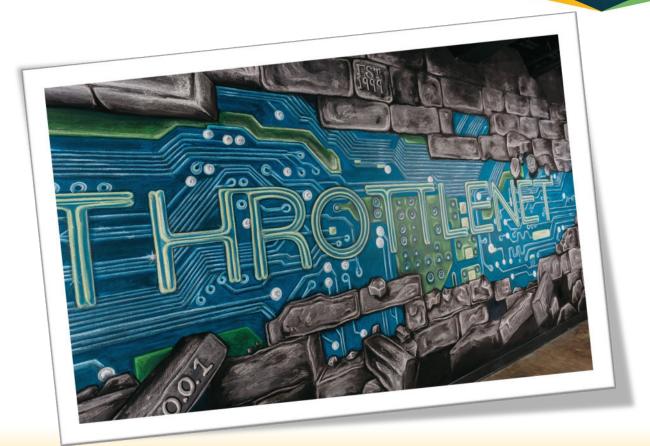

#### WHAT DO WE DO?

ThrottleNet provides IT Support, Service and Cybersecurity solutions to businesses of all industry types and sizes.

Our average client size is roughly thirty (30) users and/or PC's, but we service clients as small as five (5) and as large as five hundred (500)+

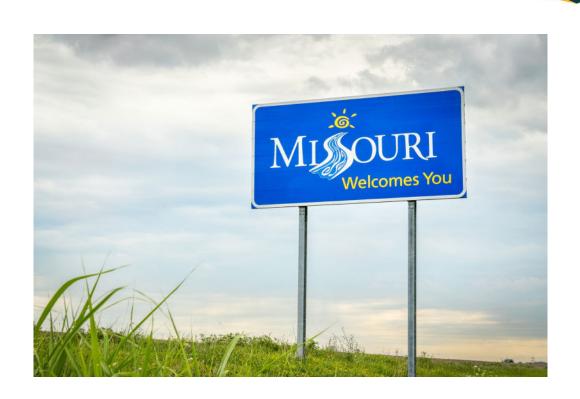

#### WHO DO WE SERVE?

ThrottleNet services all industry types specializing in cybersecurity and general IT support.

We serve over 155 clients throughout Missouri and the United States from our national headquarters in Sunset Hills, MO

### STOP BY OUR BOOTH

- **Register to win a <u>FREE</u> drone!**
- **▶** Get a <u>FREE</u> Dark Web scan
- FREE bag o'shwag full of cybersecurity gear

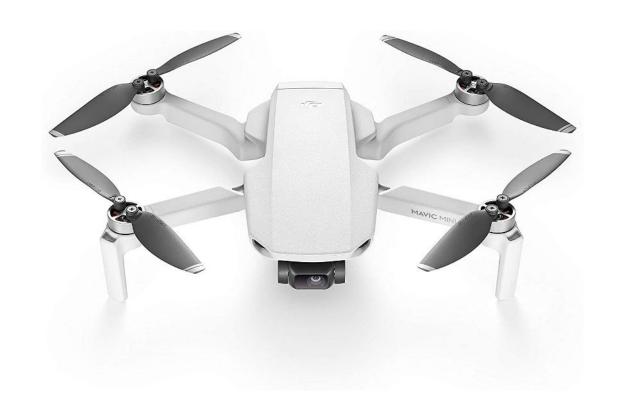

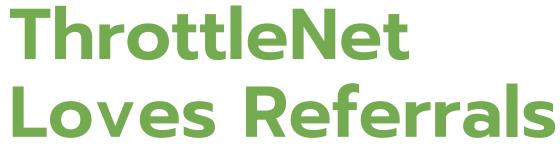

11+ Users/Workstations = \$1000

10 Users/Workstations or less = \$500

https://www.throttlenet.com/why-throttlenet/referral-program/

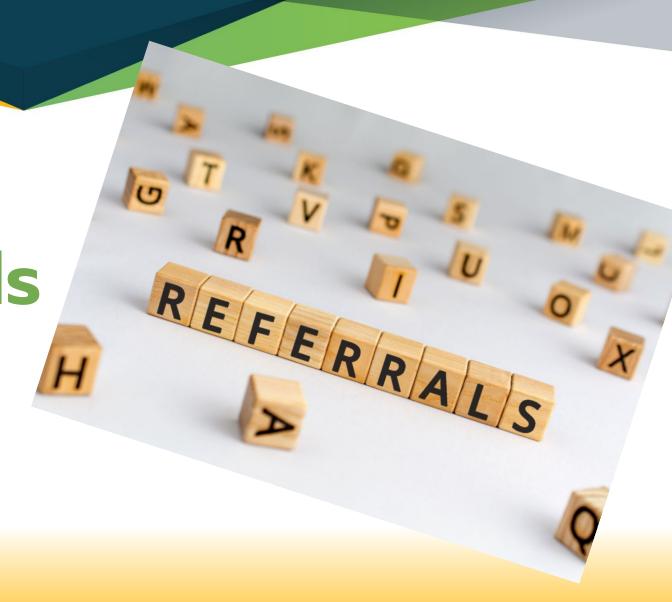

### WANT A COPY OF THIS PRESENTATION?

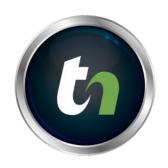

Click on the link below www.throttlenet.com/MACA

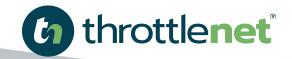

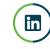

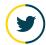

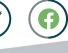

# For more information on ThrottleNet visit us online at throttlenet.com or call us toll free at 866-826-5966

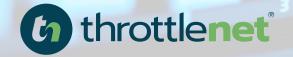

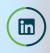

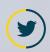

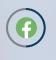

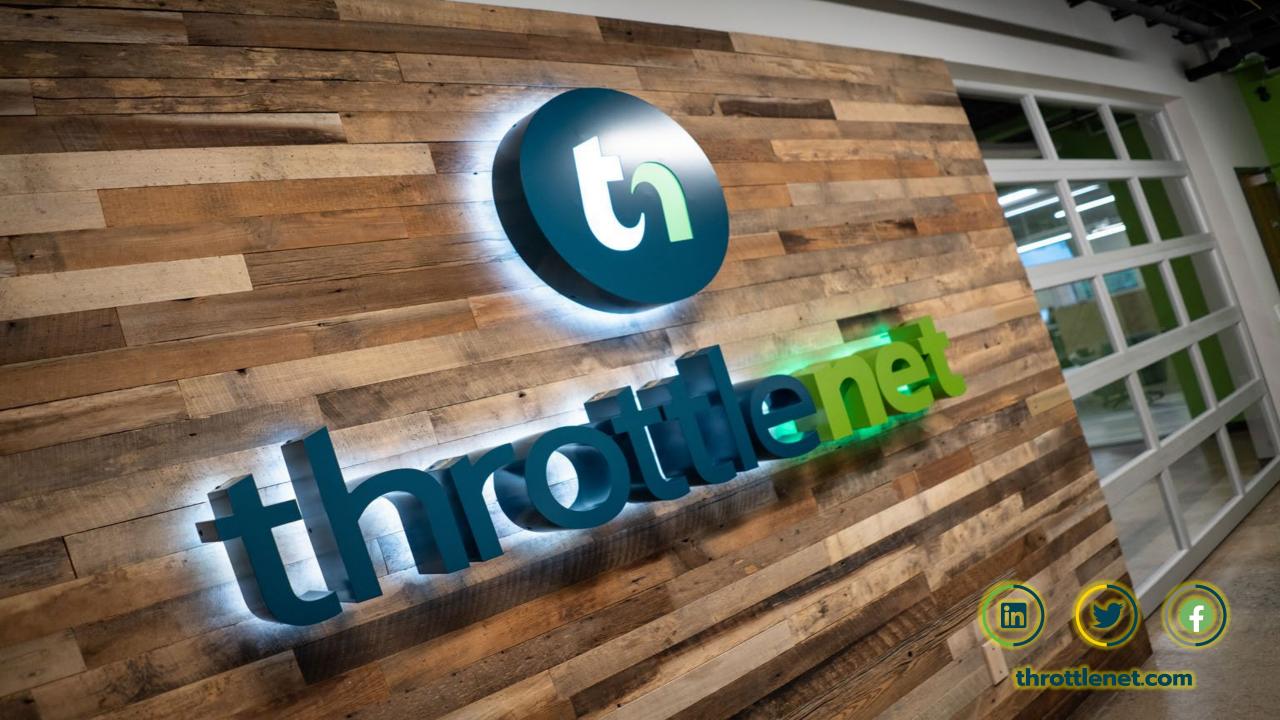